## คู่มือสำหรับประชาชน: การจดทะเบียนพาณิชย์ (เลิกประกอบพาณิชยกิจ) ตามพ.ร.บ.ทะเบียนพาณิชย์พ.ศ. ๒๔๙๙ กรณีผู้ขอจดทะเบียนเป็นบุคคลธรรมดำ

หน่วยงานที่รับผิดชอบ : องค์การบริหารส่วนตำบลลำภูรา

ี **ช่องทางการให้บริการ** : องค์การบริหารส่วนตำบลลำภูรา อำเภอห้วยยอด จังหวัดตรัง โทร ๐๗๕-๒๙๐๔๓๓ ข่องทางการร้องเรียน : องค์การบริหารส่วนตำบลลำภูรา อำเภอห้วยยอด จังหวัดตรัง โทร ๐๗๕-๒๙๐๔๓๓

- ื ๑. ชื่อกระบวนงาน:การจดทะเบียนพาณิชย์ (เลิกประกอบพาณิชยกิจ) ตามพ.ร.บ.ทะเบียนพาณิชย์พ.ศ. ๒๔๙๙ กรณีผู้ขอ จดทะเบียนเป็นบุคคลธรรมดา
- 2. หน่วยงำนเจ้ำของกระบวนงำน:กรมพัฒนาธุรกิจการค้า
- 3. ประเภทของงำนบริกำร:กระบวนงานบริการที่ให้บริการในส่วนภูมิภาคและส่วนท้องถิ่น (กระบวนงานบริการที่เบ็ดเสร็จ ในหน่วยเดียว)
- 4. หมวดหมู่ของงำนบริกำร:จดทะเบียน
- ี ๕. กฎหมายที่ให้อำนาจการอนุญาต หรือที่เกี่ยวข้อง:
- ๑) ประกาศกรมพัฒนาธุรกิจการค้าเรื่องกำหนดแบบพิมพ์พ.ศ. ๒๕๔๙
- ๒) ประกาศกรมพัฒนาธุรกิจการค้าเรื่องกำหนดแบบพิมพ์เพื่อใช้ในการให้บริการข้อมูลทะเบียนพาณิชย์พ.ศ. ๒๕๕๕
- ิ ๓) ประกาศกระทรวงพาณิชย์เรื่องแต่งตั้งพนักงานเจ้าหน้าที่และนายทะเบียนพาณิชย์ (ฉบับที่ ๘) พ.ศ. ๒๕๕๒
- ๔) ประกาศกระทรวงพาณิชย์เรื่องการตั้งสำนักงานทะเบียนพาณิชย์แต่งตั้งพนักงานเจ้าหน้าที่และนายทะเบียนพาณิชย์  $( \widehat{a}$ บับที่ ๙) พ.ศ. ๒๕๕๒ และ ( $\widehat{a}$ บับที่ ๑๐) พ.ศ. ๒๕๕๓
- ๕) กฎกระทรวงพาณิชย์ฉบับที่ ๓ (พ.ศ. ๒๕๔๐) ออกตามความในพระราชบัญญัติทะเบียนพาณิชย์พ.ศ. ๒๔๙๙
- ๖) คำสั่งสำนักงานกลางทะเบียนพาณิชย์ที่ ๑/๒๕๕๓ เรื่องหลักเกณฑ์และวิธีการกำหนดเลขทะเบียนพาณิชย์และเลข ค าขอจดทะเบียนพาณิชย์
- ๗) คำสั่งสำนักงานกลางทะเบียนพาณิชย์ที่ ๑/๒๕๕๔ เรื่องหลักเกณฑ์และวิธีการกำหนดเลขทะเบียนพาณิชย์และเลข ค าขอจดทะเบียนพาณิชย์จังหวัดบึงกาฬ
- ๘) ประกาศกระทรวงพาณิชย์ฉบับที่ ๘๓ (พ.ศ. ๒๕๑๕) เรื่องกำหนดพาณิชยกิจที่ไม่อยู่ภายใต้บังคับของกฎหมายว่า ด้วยทะเบียนพาณิชย์
- ๙) ประกาศกระทรวงพาณิชย์ฉบับที่ ๙๓ (พ.ศ. ๒๕๒๐) เรื่องกำหนดพาณิชยกิจที่ไม่อยู่ภายใต้บังคับแห่ง พระราชบัญญัติทะเบียนพาณิชย์พ.ศ. ๒๔๙๙
- ๑๐) ประกาศกระทรวงพาณิชย์เรื่องให้ผู้ประกอบพาณิชยกิจต้องจดทะเบียนพาณิชย์ (ฉบับที่ ๑๑) พ.ศ. ๒๕๕๓
- ๑๑) พ.ร.ฏ. กำหนดกิจการเป็นพาณิชยกิจพ.ศ. ๒๕๔๖
- ๑๒) พ.ร.บ. ทะเบียนพาณิชย์พ.ศ. ๒๔๙๙
- 6. ระดับผลกระทบ: บริการที่มีความส าคัญด้านเศรษฐกิจ/สังคม
- 7. พื้นที่ให้บริกำร: ส่วนภูมิภาค, ท้องถิ่น
- ี ๘. กฎหมายข้อบังคับ/ข้อตกลงที่กำหนดระยะเวลา ไม่ได้กำหนด ้ ระยะเวลาที่กำหนดตามกฎหมาย / ข้อกำหนด ฯลฯ ไม่ได้กำหนด
- 9. ข้อมูลสถิติ
	- จ ำนวนเฉลี่ยต่อเดือน 1
	- จำนวนคำขอที่มากที่สุด ๓
	- จำนวนคำขอที่น้อยที่สุด 0

#### $\bullet$ อ $\bullet$ ชื่ออ้างอิงของคู่มือประชาชน สพจ. ทก.  $\circ$ ๙ 11.ช่องทำงกำรให้บริกำร

๑) *สถานที่ให้บริการ*องค์การบริหารส่วนตำบลลำภูรา 199 หมู่ 8 ตำบลลำภูรา อำเภอห้วยยอด จังหวัดตรัง รหัสไปรษณีย์ *92190* โทรศัพท์ *0-7529-0433* โทรสาร *0-7529-0433 Website : www.lampura.go.th* ติดต่อด้วยตนเอง ณ หน่วยงาน ี **ระยะเวลาเปิดให้บริการ** เปิดให้บริการวันจันทร์ถึงวันศุกร์ (ยกเว้นวันหยุดที่ทางราชการกำหนด) ตั้งแต่เวลา  $\sim$ ๘:๓๐ - ๑๖:๓๐ น. (มีพักเที่ยง) หมายเหตุ-

### ้ ๑๒.หลักเกณฑ์ วิธีการ เงื่อนไข(ถ้ามี) ในการยื่นคำขอ และในการพิจารณาอนุญาต

 1. ผู้ประกอบพาณิชยกิจซึ่งจดทะเบียนพาณิชย์ไว้ต่อมาได้เลิกประกอบพาณิชยกิจทั้งหมดจะโดยเหตุใดก็ตามเช่น ขาดทุนไม่ประสงค์จะประกอบการค้าต่อไปเจ้าของสถานที่เรียกห้องคืนเพราะหมดสัญญาเช่าหรือเลิกห้างหุ้นส่วนบริษัทให้ยื่น ี คำขอจดทะเบียนเลิกประกอบพาณิชยกิจต่อพนักงานเจ้าหน้าที่ภายในกำหนด ๓๐ วันนับตั้งแต่วันเลิกประกอบพาณิชยกิจ (มาตรา คุณ)

่ ๒. กรณีผู้ประกอบพาณิชยกิจมีเหตุขัดข้องไม่สามารถยื่นคำขอจดทะเบียนเลิกด้วยตนเองเช่นวิกลจริตตายสาบสูญเป็น ต้นให้ผู้ที่มีส่วนได้เสียตามกฎหมายเช่นสามีภริยาบิดามารดาหรือบุตรยื่นขอจดทะเบียนเลิกประกอบพาณิชยกิจแทนผู้ ประกอบพาณิชยกิจนั้นได้โดยให้ผู้มีส่วนได้เสียตามกฎหมายลงลายมือชื่อในคำขอจดทะเบียนเลิกพร้อมแนบเอกสารหลักฐาน ึการที่ผู้ประกอบพาณิชยกิจไม่สามารถมายื่นคำขอจดทะเบียนได้ด้วยตนเองเช่นใบมรณบัตรคำสั่งศาลเป็นต้น

<sub>ิ</sub> ๓. ผู้ประกอบพาณิชยกิจสามารถยื่นจดทะเบียนเลิกประกอบพาณิชยกิจได้ด้วยตนเองหรือจะมอบอำนาจให้ผู้อื่นยื่น แทนก็ได้

 4.ให้ผู้ประกอบพาณิชยกิจซึ่งเป็นเจ้าของกิจการหรือผู้มีส่วนได้เสีย (แล้วแต่กรณี) เป็นผู้ลงลายมือชื่อรับรองรายการ ในคำขอจดทะเบียนและเอกสารประกอบคำขอจดทะเบียน

้ ๕. แบบพิมพ์คำขอจดทะเบียน (แบบทพ.) หรือหนังสือมอบอำนาจสามารถขอได้จากพนักงานเจ้าหน้าที่หรือดาวน์ โหลดจาก www.dbd.go.th

 หมายเหตุ : ขั้นตอนการด าเนินงานตามคู่มือจะเริ่มนับระยะเวลาตั้งแต่เจ้าหน้าที่ตรวจสอบเอกสารครบถ้วนตามที่ระบุ ไว้ในคู่มือประชาชนเรียบร้อยแล้วทั้งนี้ในกรณีที่คำขอหรือเอกสารหลักฐานไม่ครบถ้วนและ/หรือมีความบกพร่องไม่สมบูรณ์ เป็นเหตุให้ไม่สามารถพิจารณาได้เจ้าหน้าที่จะจัดท าบันทึกความบกพร่องของรายการเอกสารหรือเอกสารหลักฐานที่ต้องยื่น ี เพิ่มเติมโดยผู้ยื่นคำขอจะต้องดำเนินการแก้ไขและ/หรือยื่นเอกสารเพิ่มเติมภายในระยะเวลาที่กำหนดในบันทึกดังกล่าวมิ ่ เช่นนั้นจะถือว่าผู้ยื่นคำขอละทิ้งคำขอโดยเจ้าหน้าที่และผู้ยื่นคำขอหรือผู้ได้รับมอบอำนาจจะลงนามบันทึกดังกล่าวและจะ ้มอบสำเนาบันทึกความพร่องดังกล่าวให้ผู้ยื่นคำขอหรือผู้ได้รับมอบอำนาจไว้เป็นหลักฐาน

13.ขั้นตอน ระยะเวลำ และส่วนงำนที่รับผิดชอบ

| ที่           | ประเภทขั้นตอน                | รายละเอียดของขั้นตอน<br>การบริการ                                                                                             | ระยะเวลา<br>ให้บริการ | ้ส่วนงาน /<br>หน่วยงานที่<br>รับผิดชอบ | หมายเหตุ |
|---------------|------------------------------|----------------------------------------------------------------------------------------------------|-----------------------|----------------------------------------|----------|
| )             | การตรวจสอบเอกสาร             | นายทะเบียนตรวจพิจารณา<br>เอกสาร/แจ้งผล                                                                                        | ๓๐ นาที               | สำนักปลัด อบต.                         |          |
| $\mathcal{L}$ | การตรวจสอบเอกสาร             | เจ้าหน้าที่การเงินรับชำระ<br>ค่าธรรมเนียม                                                                                     | ๕ นาที                | สำนักปลัด อบต.                         |          |
| ണ)            | การพิจารณา                   | นายทะเบียนรับจดทะเบียน<br>/เจ้าหน้าที่บันทึกข้อมูลเข้า<br>ระบบ/จัดเตรียมใบสำคัญ<br>การจดทะเบียน/หนังสือ<br>รับรอง/สำเนาเอกสาร | ๑๕ นาที               | สำนักปลัด อบต.                         |          |
| $\mathbb{C}$  | การลงนาม/<br>คณะกรรมการมีมติ | นายทะเบียนตรวจเอกสาร<br>และลงนาม/มอบใบทะเบียน<br>พาณิชย์ให้ผู้ยื่นคำขอ                                                        | ๑๐ นาที               | สำนักปลัด อบต.                         |          |

ี ระยะเวลาดำเนินการรวม ๖๐ นาที

# ด๔.งานบริการนี้ผ่านการดำเนินการลดขั้นตอน และระยะเวลาปฏิบัติราชการมาแล้ว

## ๑๕.รายการเอกสารหลักฐานประกอบการยื่นคำขอ

### 15.1) เอกสำรยืนยันตัวตนที่ออกโดยหน่วยงำนภำครัฐ

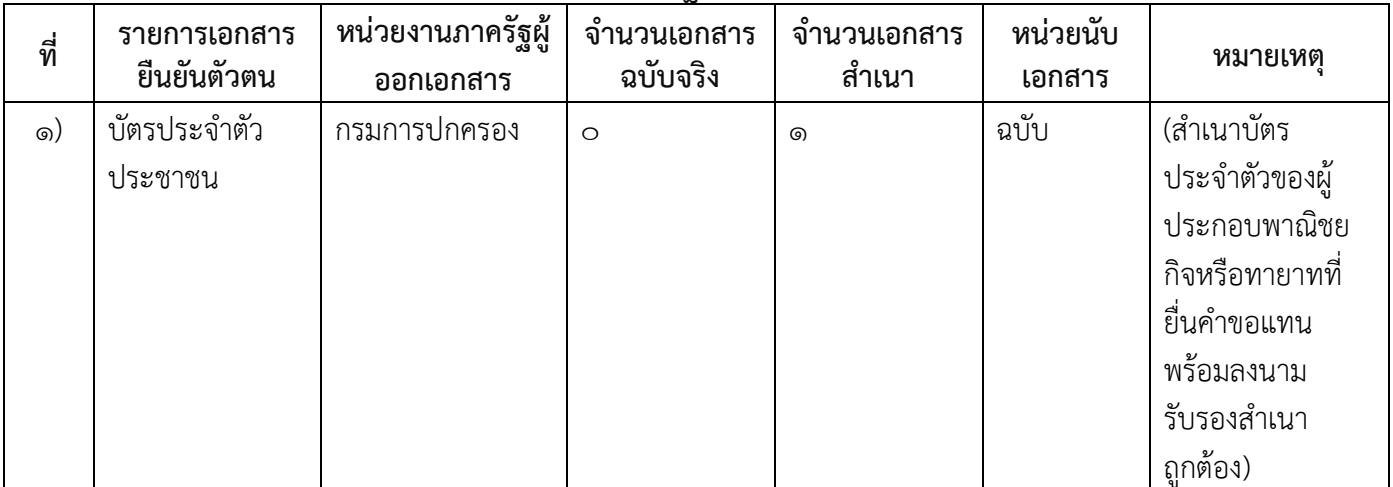

# ๑๕.๒) เอกสารอื่น ๆ สำหรับยื่นเพิ่มเติม

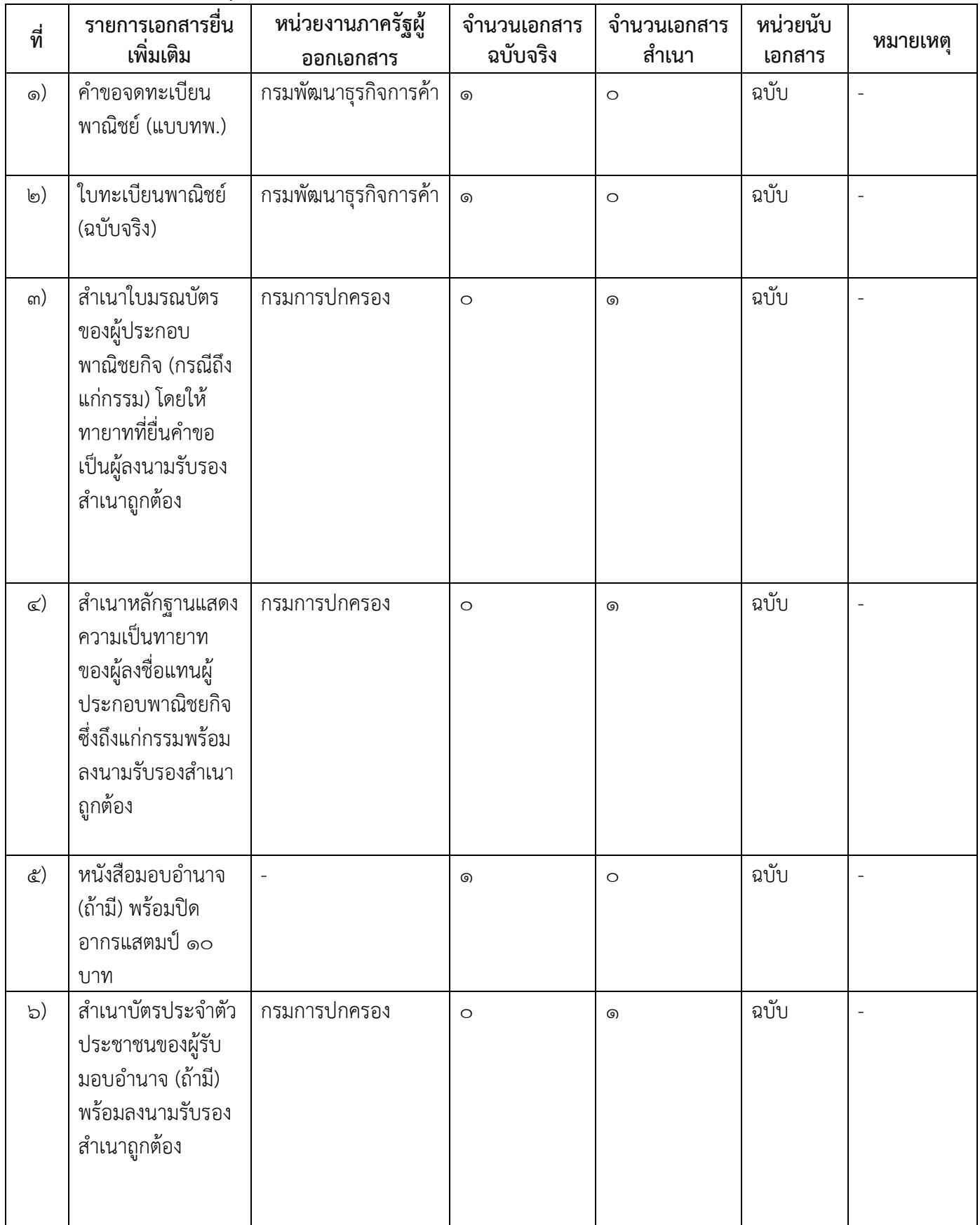

16.ค่ำธรรมเนียม

- 1) ค่ำธรรมเนียมกำรจดทะเบียน (ครั้งละ) ค่ำธรรมเนียม ๒๐ บาท หมำยเหตุ -
- ๒) ค่าธรรมเนียมคัดสำเนาเอกสาร (ชุดละ) ค่าธรรมเนียม ๓๐ บาท หมำยเหตุ -

#### 17.ช่องทำงกำรร้องเรียน

๑) **ช่องทางการร้องเรียน** องค์การบริหารส่วนตำบลลำภูรา ๑๙๙ หมู่ที่ ๘ ตำบลลำภูรา อำเภอห้วยยอด จังหวัดตรัง รหัสไปรษณีย์ ๙๒๑๙๐ โทรศัพท์ ๐-๗๕๒๙-๐๔๓๖๓ โทรสาร ๐-๗๕๒๙-๐๔๓๓

Website : www.lampura.go.th

- 2) ช่องทำงกำรร้องเรียนร้องเรียนต่อกองทะเบียนธุรกิจกรมพัฒนาธุรกิจการค้ากระทรวงพาณิชย์ หมายเหตุ(0๒-๕๔๗-๔๔๔๖-๗)
- ๓) ช่องทางการร้องเรียนโทรศัพท์ : Call Center ๑๕๗๐ หมายเหตุ-
- $\sigma$ ) ช่องทางการร้องเรียนเว็บไซต์ : www.dbd.go.th หมายเหตุ-
- 5) ช่องทำงกำรร้องเรียนศูนย์บริการประชาชนส านักงานปลัดส านักนายกรัฐมนตรี หมายเหตุ( เลขที่ ๑ ถ.พิษณุโลกเขตดุสิตกทม. ๑๐๓๐๐ / สายด่วน ๑๑๑๑ / www.๑๑๑๑.go.th / ตู้ปณ.๑๑๑๑ เลขที่ ๑ ถ.พิษณุโลกเขตดุสิตกทม. ๑๐๓๐๐)

#### 18.ตัวอย่ำงแบบฟอร์ม ตัวอย่ำง และคู่มือกำรกรอก

1) คู่มือการกรอกเอกสาร

#### ๑๙. หมายเหตุ

-

-

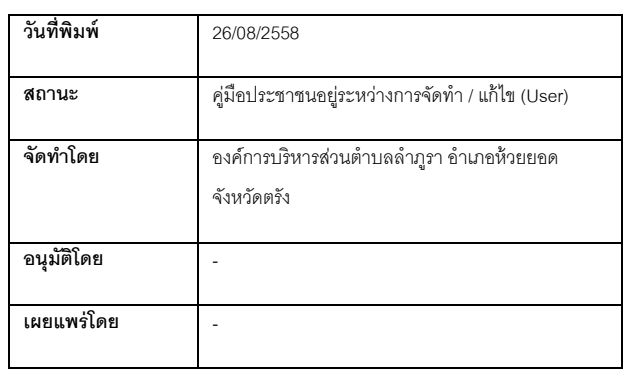

6/6